## SAP ABAP table /SAPPO/BAPI\_STR\_FA\_AMNT\_RNG {Range Structure for Filter Attribute - Amount}

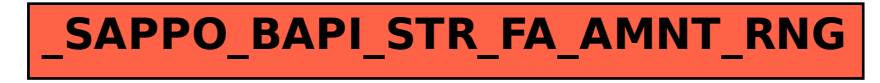